# Sistemi Operativi<sup>1</sup>

#### Mattia Monga

Dip. di Informatica Universit`a degli Studi di Milano, Italia mattia.monga@unimi.it

#### a.a. 2013/14

1  $1_{\textcircled{\scriptsize 0}}$  2008–14 M. Monga. Creative Commons Attribuzione — Condividi allo stesso modo 4.0 Internazionale. http://creativecommons.org/licenses/by-sa/4.0/deed.it.. Immagini tratte da [2] e da Wikipedia.

# <span id="page-0-0"></span>UNIX software factory

- UNIX nasce come sistema per i programmatori (l'unica tipologia di utente all'inizio degli anni '70. . . )
- progettato insieme ad un linguaggio di programmazione (C)
- la 'filosofia di UNIX' (piccoli programmi che fanno mol[to](#page-3-0) bene una sola cosa su file) si adatta perfettamente al paradigma di sviluppo edit-compile-debug
- tool all'av[anguardia nell'elabora](mattia.monga@unimi.it)zione di file di testo (per lo piú organizzati per "righe") e per la scrittura dei programmi di elaborazione stessi (lex, yacc,. . . )

295

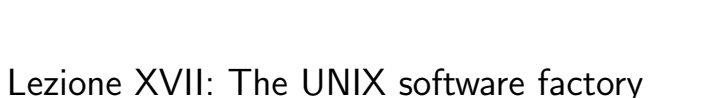

Bruschi Monga Re

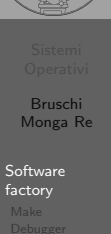

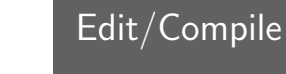

## Editor: ed, vi, emacs manipolano arbitrariamente i byte di un file, generalmente interpretandoli come caratteri stampabili (testo)

- Compilatore: cc (gcc)
	- **1** cc sorgente  $(.c) \rightsquigarrow$  assembly  $(.s)$
	- **2** as assembly  $\rightsquigarrow$  oggetto (.0)
	- <sup>3</sup> (ar archivia diversi oggetti in una libreria (.a)
	- $\bullet$  1d *oggetti* e *librerie*  $\rightsquigarrow$  eseguibile (a.out) (il formato storico è COFF, oggi ELF)

Si noti che a sua volta anche la compilazione vera e propria è fatta da due passi (pre-processore cpp e compilazione cc1).

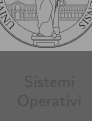

# Bruschi Monga Re

programming

294

Bruschi Monga Re

Software factory

Bruschi Monga Re

Software factory Make

### Stuart Feldman, 1977 at Bell Labs.

Permette di specificare dipendenze fra processi di generazione. Dipendenze: se cambia (secondo la data dell'ultima modifica) un prerequisito, allora il processo di generazione deve essere ripetuto.

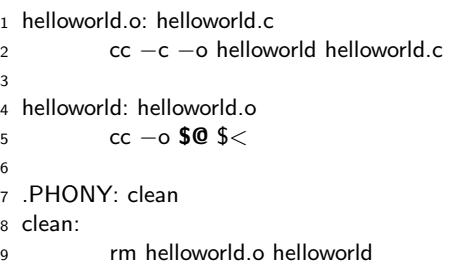

297

# <span id="page-1-0"></span>Stato

Lo stato del programma può essere analizzato come:

- forma simbolica: secondo i simboli definiti nel linguaggio di alto livello e conservati come simboli di debugging
- memoria virtuale: stream di byte suddiviso in segmenti
	- Text: contiene le istruzioni (spesso read only)
	- Initialized Data Segment: variabili globali inizializzate
	- Uninitialized Data Segment (bss): variabili globali non inizializzate
	- Stack: collezione di stack frame per le chiamate di procedura. Cresce verso il basso.
	- Heap: Strutture dati create dinamicamente. Cresce verso l'alto tramite system call brk (API malloc).

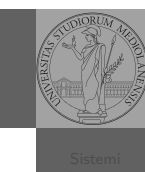

[B](#page-0-0)ruschi Monga Re

Software [factory](#page-0-0) Make Debugger ff & patc

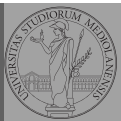

Bruschi Monga Re

)ebugger programming

### **Breakpoint**

Un punto del programma in cui l'esecuzione deve essere bloccata, tipicamente per esaminare lo stato in quell'istante.

#### **Stepping**

Eseguire il programma passo a passo. La granularità del passo può arrivare fino all'istruzione macchina.

298

# Bruschi Monga Re Software factory Make )<br>ebugger Uso del debugger  $\bullet$  break ... (un simbolo o un indirizzo  $*0x...$ ) • run ... (eventualmente con argv)  $\bullet$  print  $\ldots$  (x) next (nexti) o step (stepi) **a** backtrace

299

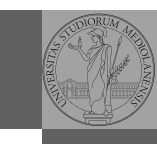

Bruschi Monga Re

La symbol table serve al linker per associare nomi simbolici e indirizzi prodotti dal compilatore:

- contenuta in tutti gli oggetti, generalmente viene lasciata anche negli eseguibili (ma può essere scartata con strip)
- una versione piú ricca viene detta "simboli di debug" (vari formati, p.es. DWARF)
- le tabelle dei simboli possono essere consultate con nm

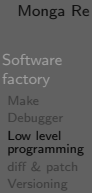

Bruschi

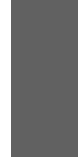

301

# <span id="page-2-0"></span>Assembly in C

In alcuni casi è comodo mischiare l'assembly al C (meno laborioso di organizzare il collegamento)

```
1 -asm_{-}(" nop");
2
3 __asm (" movl %eax, %ebx");
4 __asm__("xorl %ebx, %edx");
5 -2sm^{2}("movl $0, 1 - 1booga");
6
7 __asm __(" pushl %eax\n\t"
\frac{8}{2} "movl $0, %eax\n\t"
9 "popl %eax");
```
Attenzione! Il compilatore C non "vede" l'effetto delle [istruzioni assembly.](http://www.delorie.com/djgpp/doc/brennan/brennan_att_inline_djgpp.html)

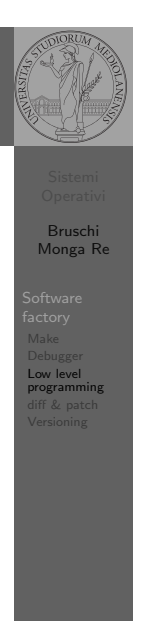

# Perché capire i dettagli delle fasi?

Per costruire sistemi operativi a volte serve alterare il flusso tradizionale

- <sup>1</sup> gcc −O −nostdinc −I. −c bootmain.c
- <sup>2</sup> gcc −nostdinc −I. −c bootasm.S
- substance in the start −Ttext 0x7C00 −o bootblock.o bootasm.o bootmain.com
- <sup>4</sup> objdump −S bootblock.o > bootblock.asm
- <sup>5</sup> objcopy −S −O binary −j .text bootblock.o bootblock
- 1 \$ nm kernel | grep \_start
- 2 8010b50c D \_binary\_entryother\_start
- 3 8010b4e0 D \_binary\_initcode\_start
- <sup>4</sup> 0010000c T start

302

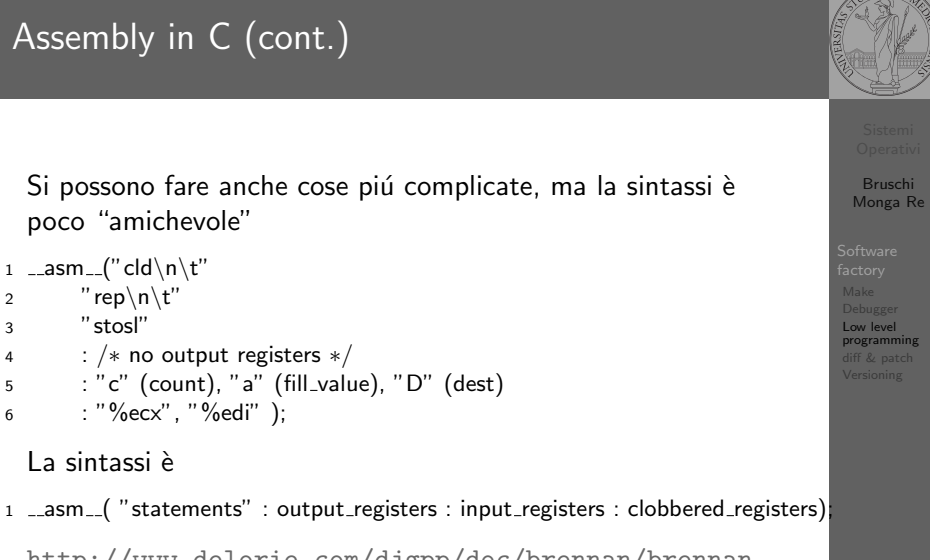

http://www.delorie.com/djgpp/doc/brennan/brennan\_ att\_inline\_djgpp.html

## diffutils

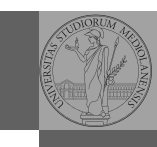

Bruschi Monga Re

programming diff & patch

[B](#page-0-0)ruschi Monga Re

[Low lev](#page-1-0)el [program](#page-1-0)ming [diff & p](#page-2-0)atch [Version](#page-3-0)ing

Con cmp è possibile controllare se due file sono identici. Per i file di testo organizzato il righe esistono strumenti piú sofisticati:

- diff elenca le modifiche necessarie per trasformare un file in un altro (diff3 si aiuta con un "antenato" comune, fondamentale per facilitare il merge)
- · diff (e in maniera piú evoluta diff3) cerca di identificare le righe che non sono cambiate: le modifiche sono organizzate per hunk
- patch riapplica gli hunk di modifica al file originale (o versioni leggermente modificate dei medesimi)

305

# <span id="page-3-0"></span>Versioning

L'idea può essere incorporata a vari livelli: Emacs può "salvare" automaticamente le versioni precedenti dei file (generalmente una sola  $*$ , altrimenti  $*$  1 ...), oppure addirittura nel *file* system.

Git invece ricrea un suo "file system": blob e tree, ref.

- multi-phase commit: working directory, stage e local repository
- distribuito senza necessariamente server centralizzati: pull e push
- $\bullet$  in un commit è conservato l'insieme delle modifiche (come 'diff') fatte ad un insieme (change-set) di file: perciò è associato a un tree
- · una branch è semplicemente una reference mobile a una linea di sviluppo.

#### Dagli anni '80 sono stati proposti molti strumenti per trattare in modo efficiente:

- le successive revisioni di un file
- · le versioni di un prodotto software
- le configurazioni che permettono di ottenere una specifica versione del prodotto

#### SCCS, RCS, CVS, SVN, git...

Si basano tutti sulla conservazione della "storia" dello sviluppo in un repository: per lavorare occorre fare checkout di un artifact, e poi chiedere il commit delle modifiche.

306

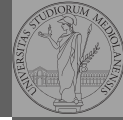

# Bruschi Monga Re

programming

Versioning

Bruschi Monga<sub>R</sub>

Versioning